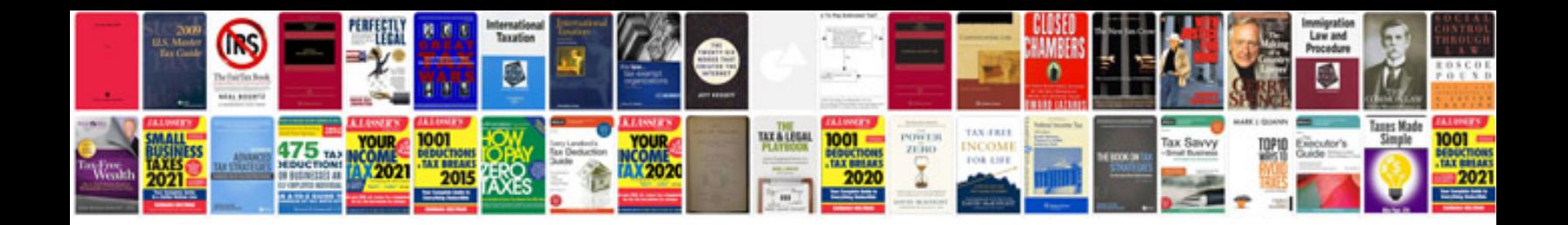

**Work schedule template**

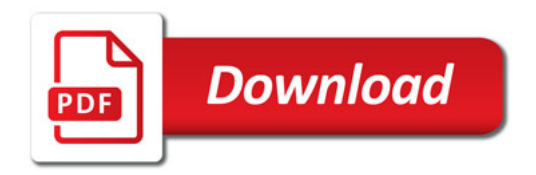

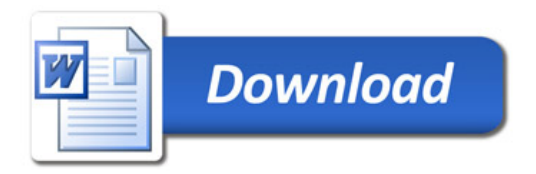